# **EXPERIMENTOS COM ANIMAIS**

# **DELINEAMENTO ALEATORIZADO EM BLOCOS**

## 1. CLASSIFICAÇÃO:

- a) Contínuos quando os animais colocados sob um determinado tratamento, nele permanecem até o fim do ensaio.
	- Delineamentos usados: DIA, DAB, DQL, DPS
		- Estruturas Fatoriais
	- Apropriados: aves, coelhos, suínos, ovinos, eqüinos, gado de corte e raramente vacas leiteiras.
- b) Alternativos quando os animais recebem em seqüência, dois ou mais tratamentos durante o transcorrer do ensaio.
	- Apropriados vacas leiteiras

### 2. ENSAIOS CONTÍNUOS COM PINTOS

- Aves são baratas, relativamente homogêneas e de fácil manejo, instalações uniformes, portanto, requerem delineamento mais simples  $\rightarrow$  DIA.
- Fatores de variação a controlar: linhagem, sexo, instalações, etc.

Obs<sub>1</sub>.: Usar controle local se a coleta de dados for feita por mais de uma pessoa ou em dias diferentes.

Obs<sub>2</sub>.: Há diferença entre ensaios cuja coleta de dados é feita em dias diferentes simplesmente porque não foi possível coletar no mesmo dia e coleta feita ao longo do tempo, com o objetivo de avaliar o efeito dos tratamentos. No primeiro caso não é fator de estudo, enquanto no segundo é fator de estudo.

- Parcela: recomenda-se, em geral, de 8 a 10 aves ou na dependência dos objetivos.
- Preparo pré-experimental: Recomenda-se submeter os animais a uma alimentação simples, que não comprometa os tratamentos posteriores, ocasião em que se identificam os refugos (animais fracos e de papo vazio)
- Pesagem: a cada 7 ou 14 dias.

#### 3. ANÁLISE DE UM ENSAIO NO D.I.A. COM NÚMEROS DIFERENTES DE REPETIÇÕES – ENSAIOS NÃO BALANCEADOS

Motivos:·(a) Inerentes à experimentação (falta de Material Experimental.) (b) Perda de parcela

Ex.: Peso das parcelas de 10 aves, em kg., aos 84 dias de idade, em quatro Rações (A, B, C e D) 20-15-25-10% de proteína bruta PB.

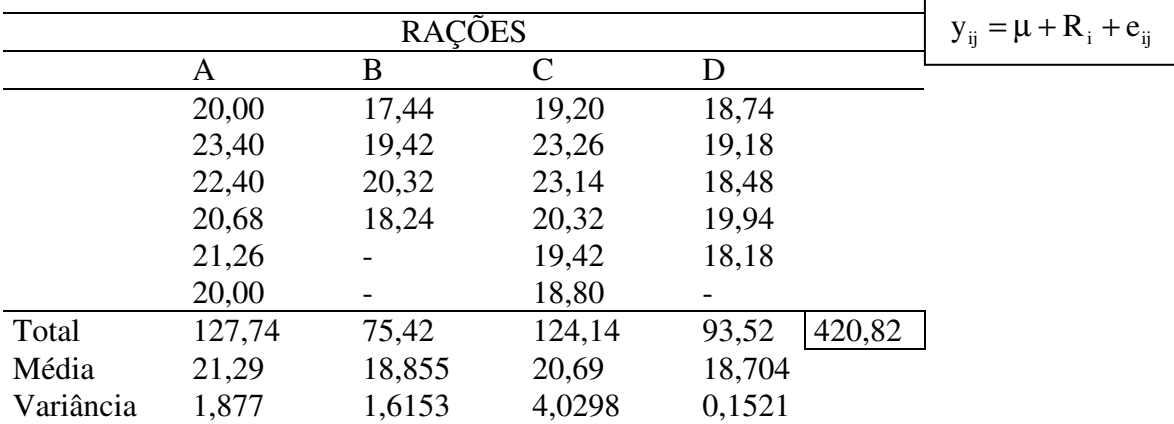

# *OBTENÇÃO DA ANÁLISE DE VARIÂNCIA DO EXPERIMENTO*

$$
G=\sum_{\rm i=1}^I\sum_{\rm j=1}^{J_{\rm i}}y_{\rm ij}=420,\!82
$$

$$
C = \frac{G^2}{n} = \frac{(420.82)^2}{21} = 8.432.8320
$$

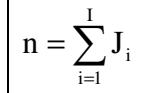

$$
S.Q.Total = \sum_{i=1}^{I} \sum_{j=1}^{J_i} y_{ij}^2 - C
$$
  
= 20<sup>2</sup> + 23,4<sup>2</sup> + ... + 18,18<sup>2</sup> - C  
= 2.728,97 + 1.426,89 + 2.588,606 + 1.749,8064 - C  
= 8.494,2724 - 8.432,8320  
= 61,4404

S.Q. Trat. = 
$$
\sum_{i=1}^{I} \frac{T_i^2}{J_i} - C
$$
  
= 
$$
\frac{(127.74)^2}{6} + \frac{(75.42)^2}{4} + \frac{(124.14)^2}{6} + \frac{(93.52)^2}{5} - C
$$
  
= 
$$
\underbrace{2.719.5846}_{A} + \underbrace{1.422.0441}_{B} + \underbrace{2.568.4566}_{C} + \underbrace{1.749.1988}_{D} - C
$$
  
= 8.459.28338 - 8.432.8320  
= 26.45138

S.Q. Resíduo = S.Q. Total – S.Q. Trat.

 $= 61,4404 - 26,4514$  $= 34,989$ 

Quadro da Análise de Variância do D.I.A

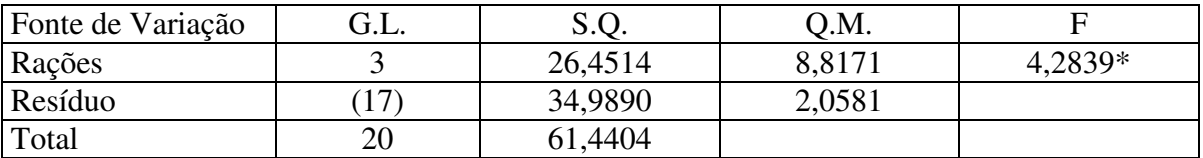

**Conclusão Estatística:** O teste F foi significativo ao nível de 0,05 de probabilidade, devese rejeitar  $H_0$  e concluir que os tratamentos possuem efeitos diferentes sobre a característica analisada, com um grau de confiança superior a 95% de probabilidade.

 $F_{(3; 17; 0,05)} = 3,20$  e  $F_{(3; 17; 0,01)} = 5,18$ 

**Conclusão Prática:** Os diferentes níveis de PB apresentaram diferenças quanto ao peso das aves.

Aplicação do Teste de Tukey às médias dos tratamentos

 $\overline{\phantom{a}}$ 

$$
\Delta = q \sqrt{\frac{1}{2} \left( \frac{1}{J_i} + \frac{1}{J_k} \right) Q.M. Res.}
$$
 Note:  $J_i = J_k \Rightarrow \Delta = q \sqrt{\frac{Q.M. Res.}{J}}$ 

3 Carlos Tadeu dos Santos Dias

Casos:

a) Para comparar as médias dos tratamentos com 6 repetições entre si

$$
\Delta = 4.02 \sqrt{\frac{1}{2} \left(\frac{1}{6} + \frac{1}{6}\right)} 2.0581 = 2.3544
$$
  $q_{4;17;0,05} = 4.02$ 

Contrastes:

$$
\hat{y}_1 = |\hat{\mu}_A - \hat{\mu}_C| = |21,29 - 20,69| = 0,6 \text{ kg}^{NS}
$$

b) Médias com 6 vs 4 repetições

$$
\Delta = 4.02 \sqrt{\frac{1}{2} \left( \frac{1}{6} + \frac{1}{4} \right) 2.0581} = 2.6323
$$

**Contrastes** 

$$
\hat{Y}_2 = |\hat{\mu}_A - \hat{\mu}_B| = |21,29 - 18,855| = 2,435^{NS}
$$
  

$$
\hat{Y}_3 = |\hat{\mu}_C - \hat{\mu}_B| = |20,69 - 18,855| = 1,835^{NS}
$$

c) Médias com 6 vs 5 repetições

$$
\Delta = 4.02 \sqrt{\frac{1}{2} \left( \frac{1}{6} + \frac{1}{5} \right) 2.0581} = 2.4693
$$

Contrastes:

$$
\hat{Y}_4 = |\hat{\mu}_A - \hat{\mu}_D| = |21,29 - 18,704| = 2,586^*
$$
  

$$
\hat{Y}_5 = |\hat{\mu}_C - \hat{\mu}_D| = |20,69 - 18,704| = 1,986^{NS}
$$

d) Médias com 4 vs 5 repetições

$$
\Delta = 4.02 \sqrt{\frac{1}{2} \left( \frac{1}{4} + \frac{1}{5} \right) 2.0581} = 2.7355
$$

Contrastes:

$$
\hat{Y}_6 = |\hat{\mu}_B - \hat{\mu}_D| = |18,855 - 18,704| = 0,151^{NS}
$$

```
Resumo: \hat{\mu}_A = 21,29 a
    \hat{\mu}_c = 20,69 a b
    \hat{\mu}_B = 18,85 a b
   \hat{\mu}_D = 18,70 b
```
Médias seguidas da mesma letra não diferem entre si pelo teste de Tukey ao nível de 0,05 de probabilidade

# *Delineamento Aleatorizado em Blocos*

#### 3.1 Vantagens

- a) Controla as diferenças que ocorrem nas condições ambientais, de um bloco para outro.
- b) Permite, dentro de certos limites, utilizar qualquer número de tratamentos e de blocos.
- c) Conduz a uma estimativa mais precisa para a variância residual (Q.M.Res.), uma vez que a variação ambiental entre blocos é isolada.
- d) A ANVA é relativamente simples.

#### 3.2 Desvantagens

- a) Pela utilização do princípio do controle local, há uma redução no número de g.l. do resíduo.
- b) A exigência de homogeneidade das parcelas dentro de cada bloco limita o número de tratamentos, que não pode ser muito elevado.

3.3 Modelo matemático do (DAB) e hipóteses básicas para a ANVA

Modelo: 
$$
y_{ij} = \mu + t_i + b_j + e_{ij}
$$
   
  $i = 1, 2, 3, ..., I$   
  $j = 1, 2, 3, ..., J$ 

em que:

- y<sub>ij</sub>- valor observado na parcela que recebeu o tratamento *i* e se encontra no bloco *j*.
- µ média da população, sem considerar o efeito de tratamento.
- *i t* efeito devido ao i-ésimo tratamento, que foi aplicado na parcela.
- *j b* efeito devido ao bloco j, em que se encontra a parcela.
- *ij e* efeito devido aos fatores não controlados, na parcela.
- Hipóteses Básicas para validade da ANVA
	- a) Aditividade
	- b) Independência ( $e_{ij}$ )
	- c) Homocedasticidade de variância
	- d) Normalidade ( $e_{ij}$ )
	- e) Não ocorram "outliers" (pontos discrepantes)
- 3.4 Obtenção da Análise de Variância (D.A.B.)

|                |                          |                          |           | blocos                   |           |                            |                              |
|----------------|--------------------------|--------------------------|-----------|--------------------------|-----------|----------------------------|------------------------------|
| Tratamentos    |                          | $\mathfrak{2}$           | $\cdots$  |                          |           | $\mathbf{J}$               | Totais                       |
| $\mathbf{1}$   | $\mathbf{y}_{11}$        | $y_{12}$                 | $\cdots$  | $\mathbf{y}_{1j}$        | $\cdots$  | $\mathbf{y}_{1\text{J}}$   | $\sum y_{1j} = T_1$<br>$i=1$ |
| $\overline{2}$ | $\mathbf{y}_{21}$        | $y_{22}$                 | $\cdots$  | $\mathbf{y}_{2j}$        | $\cdots$  | $\mathbf{y}_{2\mathrm{J}}$ | $\sum y_{2j} = T_2$<br>$i=1$ |
|                | $\vdots$                 | $\vdots$                 | ٠         |                          |           | $\vdots$                   |                              |
| $\mathbf{i}$   | $\mathbf{y}_{i1}$        | $\mathbf{y}_{\text{i2}}$ | $\cdots$  | $y_{ij}$                 | $\cdots$  | ${\bf y}_{\rm II}$         | $T_i$<br>$i=1$               |
|                | $\vdots$                 | $\vdots$                 | $\bullet$ |                          | $\bullet$ | $\vdots$                   |                              |
| I              | $\mathbf{y}_{\text{II}}$ | $y_{I2}$                 | $\cdots$  | $\mathbf{y}_{\text{Ij}}$ | $\cdots$  | ${\bf y}_{\rm II}$         | $=T_I$<br>$j=1$              |
| Totais         | $\sum y_{i1}$<br>$i=1$   | $y_{i2}$<br>$i=1$        | $\cdots$  | $y_{ij}$<br>$i=1$        | $\cdots$  | $\sum y_{iJ}$<br>$i=1$     | G                            |
|                | $B_{1}$                  | B <sub>2</sub>           | $\cdots$  | $B_{j}$                  |           | $B_{J}$                    |                              |

Quadro 1 – Valores observados no Ensaio

#### **Como estimar os efeitos de tratamentos (ti), blocos (bj), e ?**

- Minimizando a soma de quadrados dos desvios

$$
Z\big(\!\mu,\boldsymbol{t}_{i},\boldsymbol{b}_{j}\big)\!=\!\sum_{i=1}^{I}\sum_{j=1}^{J}e_{ij}^{2}=\sum_{i=1}^{I}\sum_{j=1}^{J}\big(y_{ij}-\mu\!-\!\boldsymbol{t}_{i}-\boldsymbol{b}_{j}\big)^{\!2}
$$

$$
\frac{\partial Z(\mu, t_i, b_j)}{\partial \mu} = 0 \ ; \qquad \frac{\partial Z(\mu, t_i, b_j)}{\partial t_i} = 0 \ ; \qquad \frac{\partial Z(\mu, t_i, b_j)}{\partial b_j} = 0
$$

Obtém um S.E.N. impondo as restrições  $\sum \hat{t}_i = 0$ 1  $\sum \hat{t}_i =$ = *I i*  $\hat{t}_i = 0$  e  $\sum \hat{b}_j = 0$ 1  $\sum \hat{b}_j =$ = *J j bj* Teremos: $\hat{t}_i = \frac{t_i}{t} - \hat{\mu}$ J  $\hat{\mathbf{t}}_i = \frac{\mathbf{T}_i}{\mathbf{J}} - \hat{\boldsymbol{\mu}}$   $\hat{\mathbf{b}}_j = \frac{\mathbf{B}_j}{\mathbf{I}} - \hat{\boldsymbol{\mu}}$ B  $\hat{\mathbf{b}}_{i} = \frac{\mathbf{b}_{j}}{\tau}$  $j = \frac{1}{I} - \hat{\mu}$  | | IJ  $\hat{\mu} = \frac{G}{H}$ 

S.Q. Total = 
$$
\sum_{i=1}^{I} \sum_{j=1}^{J} y_{ij}^{2} - C
$$
  $C = \frac{G^{2}}{IJ}$ 

S.Q. Trat. = 
$$
\frac{1}{J} \sum_{i=1}^{I} T_i^2 - C
$$
  
\nAssociada a (I-1) graus de liberdades  
\nS.Q. Blocos =  $\frac{1}{I} \sum_{j=1}^{J} B_j^2 - C$   
\nAssociada a (J-1) graus de liberdades  
\nS.Q. Resíduo = S.Q. Total – S.Q. Trat. – S.Q. Blocos  
\nAssociada a (I-1)(J-1) graus de

liberdades.

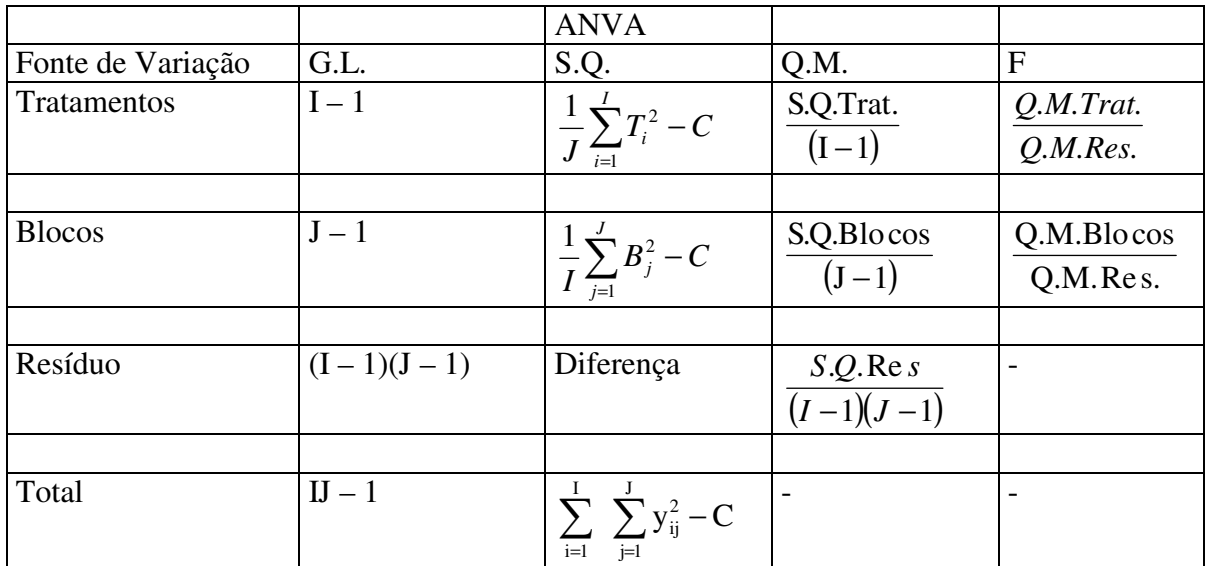

3.5 Ensaios contínuos com poedeiras – D.A.B.

USADOS – Em animais de porte médio, onde há a necessidade de se isolar apenas uma fonte de variação no material experimental ou no ambiente.

• Frangas poedeiras, leitões, cabras, carneiros.

## FATORES DE VARIAÇÃO (POEDEIRAS)

- raça ou linhagem
- nível e estágio de produção de ovos
- peso do corpo
- instalações
- estações do ano (temperatura, luminosidade, umidade exercem profunda influência sobre a fisiologia de aves)

AFETA: Desenvolvimento

- No. de dias para entrar em postura (Bloqueio: Precoces, Tardias)
- Produção de ovos (Alta, Média, Baixa produção)
- Fertilidade do ovo (Alta, Média, Baixa fertilidade)
- Eclodibilidade do ovo (Fácil, Média, Difícil eclodibilidade)
- Em codornas, escolher as aves que tenham a cloaca em forma de meia lua  $\rightarrow$  cloacas redondas são más poedeiras. (Meia lua, Redonda).

#### PARCELAS

4 a 8 poedeiras

#### PREPARO PRÉ-EXPERIMENTAL

Aconselha-se um período de controle de postura, o que possibilitará a separação das aves em grupos de acordo com a produção. Nesta fase é feito também um controle de peso corporal.

Obs<sub>1</sub>.: Todo esforço deve ser dispensado para se ter uma homogeneidade dentro das parcelas que constituirão o bloco.

#### CARACTERÍSTICAS DE INTERESSE

Dependem dos objetivos da pesquisa:

- Quantidade de ovos
- Peso de ovos
- Características de qualidade (dureza da casca, teor de gordura, teor de proteína, teor de colesterol)

### EXTENSÃO DO PERÍODO EXPERIMENTAL

Depende do tipo de tratamento. Pode variar de 2 semanas a toda vida útil da poedeira. Em geral é de 4 semanas mais ou menos.

Ex.: Ensaio de alimentação das poedeiras

- cinco tratamentos (A B C D E)
- quatro repetições dispostas em blocos completos aleatorizados (I, II,  $III$ ,  $IV$ )

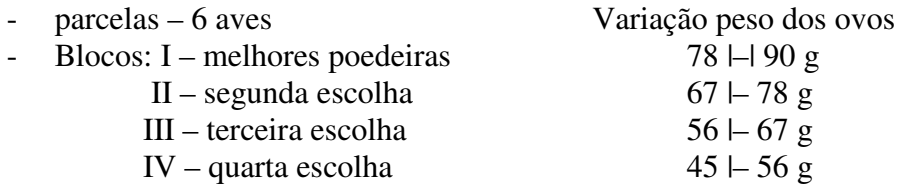

|                    | <b>Blocos</b> |         |       |         | Totais de   |               |
|--------------------|---------------|---------|-------|---------|-------------|---------------|
| <b>Tratamentos</b> |               | Н       | Ш     | IV      | Tratamentos | Médias        |
| А                  | 202,5         | 200,4   | 180,9 | 190,3   | 774,1       | 193,525       |
| B                  | 220,3         | 215,4   | 219,6 | 210,5   | 865,8       | 216,45        |
| $\mathcal{C}$      | 210,7         | 205,6   | 200,4 | 190,8   | 807,5       | 201,875       |
| D                  | 230,4         | 225,6   | 215,7 | 220,1   | 891,8       | 222,95        |
| E                  | 200,0         | 194,1   | 180,5 | 190,0   | 764,6       | 191,15        |
| Totais de          | 1.063,9       | 1.041,1 | 997,1 | 1.001,7 | 4.103,8     | 205,19        |
| <b>Blocos</b>      |               |         |       |         |             | (média geral) |

Quadro – Número médio de ovos, durante o período total de postura

 $I = 5$   $J = 4$ 

- Correção: 
$$
C = \frac{G^2}{IJ} = \frac{(4.103.8)^2}{5 \times 4} = 842.058.72
$$

# *-Soma de Quadrados*

S.Q. Total = 
$$
\sum_{i=1}^{5} \sum_{j=1}^{4} y_{ij}^2 - C = (202.5)^2 + (200.4)^2 + ... + (190.0)^2 - C
$$
  
= 846.104.70 - 842.058.72 = 4.045.98

S.Q. Trat. = 
$$
\frac{1}{J} \sum_{i=1}^{5} T_i^2 - C = \frac{1}{4} [(774.1)^2 + ... + (764.6)^2 ] - C
$$

$$
= 845.204,27 - 842.058,72 = 3.145,55
$$

S.Q. Blocos = 
$$
\frac{1}{5} \sum_{j=1}^{4} B_j^2 - C = \frac{1}{5} [(1.063.9)^2 + ... + (1.001.7)^2] - C
$$
  
= 845.676.74 - 842.058.72 = 618.02

S.Q. Resíduo =  $4.045,98 - 3.145,55 - 618,02 = 282,41$ 

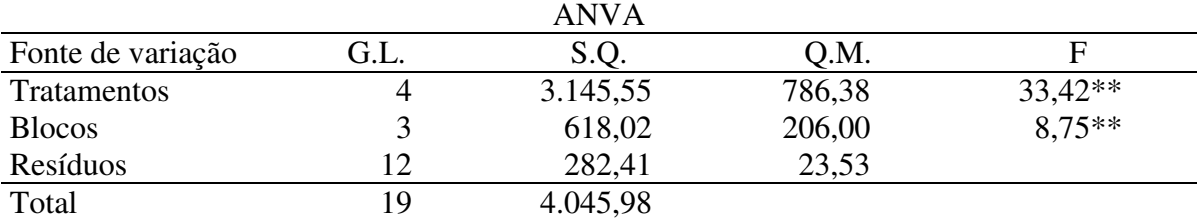

 $F_{(3;12;0,05)}=3,49$   $F_{(3;12;0,01)}=5,95$   $F_{(4;12;0,05)}=3,26$   $F_{(4;12;0,01)}=5,41$ 

Teste de Duncan

Fornece resultados mais discriminados do que aqueles do teste de Tukey, sendo menos rigoroso.

UTILIZADO: para testar todo e qualquer contraste entre duas médias.

LIMITAÇÃO: não permite comparar grupos de médias entre si.

BASE: a Amplitude total mínima significativa (*D*<sub> $\ell$ </sub>)

### PROCEDIMENTO

(1) Ordenar as médias (decrescente)  $\mu_{(1)}$   $\mu_{(2)}$   $\mu_{(3)}$   $\mu_{(4)}$ 

(2) 
$$
D_{\ell} = z_{\ell} \sqrt{\frac{Q.M.Res.}{J}}
$$

em que:

 $\ell$ : número de médias abrangidas pelo contraste ( $\ell = I, I - 1, ..., 2$ )  $z_{\ell}$ : amplitude total estudentizada, é função ( $\ell$ , g.l. Resíduo,  $\alpha$ )

*Q*.*M*.Res. é o desvio padrão residual.

*J*: é o número de repetições das médias testadas no contraste.

(3) Calcular todas as estimativas dos contrastes que abrangem  $\ell$  médias

$$
\hat{Y} = \hat{\mu}_i - \hat{\mu}_k \ , \qquad i \neq k
$$

(4) Comparar  $|\hat{Y}|$  com  $D_{\ell}$ 

Se  $|\hat{Y}| \ge D_{\ell}$ , o contraste é significativo ao nível  $\alpha$  de probabilidade, indicando que devemos rejeitar  $H_0$ .

Ex.:

(1)  $\hat{\mu}_D = 222.95$  ovos a  $\hat{\mu}_B = 216,45$  ovos a  $\hat{\mu}_c = 201,875$  ovos b  $\hat{\mu}_{A} = 193,525$  ovos c  $\hat{\mu}_{E} = 191,15 \text{ ovos}$  c

(2) 
$$
D_5 = 3,36\sqrt{\frac{23,53}{4}} = 8,149
$$
  $z_{(5;12;0,05)} = 3,36$ 

$$
D_4 = 3,33\sqrt{\frac{23,53}{4}} = 8,076 \qquad \qquad z_{(4;12;0,05)} = 3,33
$$

$$
D_3 = 3,23\sqrt{\frac{23,53}{4}} = 7,834 \qquad z_{(3;12;0,05)} = 3,23
$$

$$
D_2 = 3,08\sqrt{\frac{23,53}{4}} = 7,470 \qquad \qquad z_{(2;12;0,05)} = 3,08
$$

$$
\hat{Y}_1 = \hat{\mu}_D - \hat{\mu}_B = 222.95 - 216 = 6.5^{\text{ns}} \qquad D_2
$$

$$
\hat{Y}_2 = \hat{\mu}_D - \hat{\mu}_C = 21.075^* \qquad D_3
$$

- $\hat{Y}_3 = \hat{\mu}_B \hat{\mu}$  $= 14,575^*$  *D*<sub>2</sub>
- $\hat{Y}_4 = \hat{\mu}$  $= 8.35*$  *D*<sub>2</sub>
- $\hat{Y}_5 = \hat{\mu}_A \hat{\mu}$  $= 2,375^{\text{ns}}$  $D<sub>2</sub>$

Exercício: Comparar os resultados das comparações de médias obtidas pelo teste de Tukey com os resultados do teste de Duncan, fazendo uma discussão.

Teste de DUNNETT – Modificação do teste t

- Comparar tratamentos com o controle

- Há  $(I - 1)$  comparações a serem feitas

#### PROCEDIMENTO

- Suponha que o tratamento I é o controle
- Hipóteses:

$$
\begin{cases} H_0: \mu_i = \mu_I \\ H_a: \mu_i \neq \mu_I \end{cases} \quad i = 1, 2, ..., I - 1
$$

- Para cada hipótese, calculamos

$$
\hat{Y}_i = |\mu_i - \mu_I| \qquad \qquad i = 1, 2, ..., I - 1
$$

Rejeitamos  $H_0 : \mu_i = \mu_i$  usando um nível de significância  $\alpha$  se

$$
\hat{Y}_{_i}>d_{_{(I-I;g.l. Res; \alpha)}}\sqrt{\left(\frac{1}{J_{_i}}+\frac{1}{J_{_I}}\right)}Q.M. Res. \label{eq:Yi}
$$

Ex.: 5 tratamentos, com  $I = 5$  sendo o controle:

I = 5, I - 1 = 4, g.l.Res. = 20,  $J_i = 5$ ,  $\forall i$ , Q.M.Res. = 8,06

$$
\alpha = 0.05 \Rightarrow d_{(4,20;0.05)} = 2.65
$$

$$
D = 2,65 \sqrt{\left(\frac{1}{5} + \frac{1}{5}\right)} 8,06 = 4,76
$$

1 vs 5: 
$$
\hat{\mu}_1 - \hat{\mu}_5 = 9.8 - 10.8 = -1.0^{NS}
$$
  
2 vs 5:  $\hat{\mu}_2 - \hat{\mu}_5 = 15.4 - 10.8 = 4.6^{NS}$   
3 vs 5:  $\hat{\mu}_3 - \hat{\mu}_5 = 17.6 - 10.8 = 6.8^*$   
4 vs 5:  $\hat{\mu}_4 - \hat{\mu}_5 = 21.6 - 10.8 = 10.8^*$ 

Obs.: para comparar médias com o controle, usar mais observações para o controle do que para os outros tratamentos.

$$
\frac{J_{I}}{J} = \sqrt{I}
$$

Isso porque a variabilidade do controle é em geral "grande" ou "pequena".

## **Exercício:**

**.**

**Sejam os resultados de um ensaio com seis tratamentos conduzidos no delineamento aleatorizado em blocos com quatro repetições, Stork, Garcia, Lopes e Estefanel (2006)**

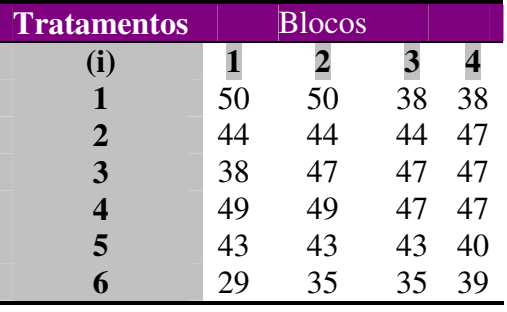

**1) Fazer toda a análise exploratória, com gráficos de resíduos do conjunto de dados.**

**2) Fazer a análise da variância segundo o modelo do ensaio.**

**3) Fazer as comparações de médias pelo teste de Duncan e considerando o tratamento dois como o controle, realize o teste de Dunnett a 0,05 de significância.**

# *ANÁLISE DA VARIÂNCIA NÃO-PARAMÉTRICA – CLASSIFICAÇÃO DUPLA*

#### **Campos (1979)**

O presente caso pode ser abordado como a análise para I amostras, dispostas em blocos, ou seja, na mesma configuração de um delineamento aleatorizado em blocos. Assim, pode-se admitir o seguinte esquema:

|                |                          |                |                | <b>Blocos</b>     |                |          |                                       |
|----------------|--------------------------|----------------|----------------|-------------------|----------------|----------|---------------------------------------|
| Tratamentos    |                          | $\overline{2}$ | $\cdots$       |                   | $\cdots$       |          | Totais                                |
|                | $y_{11}$                 | $y_{12}$       | $\cdots$       | $\mathbf{y}_{1j}$ | $\cdots$       | $y_{1J}$ | $=T_1$<br>$y_{1i}$<br>$i=1$           |
| $\overline{2}$ | $y_{21}$                 | $y_{22}$       | $\cdots$       | $y_{2j}$          | $\cdots$       | $y_{2J}$ | $T_{2j} = T_2$<br>$y_{2j}$<br>$i=1$   |
|                |                          | $\ddot{\cdot}$ | ٠<br>$\bullet$ | $\bullet$         | ٠<br>$\bullet$ |          |                                       |
| $\mathbf{i}$   | $y_{i1}$                 | $y_{i2}$       | $\cdots$       | $y_{ij}$          | $\cdots$       | $y_{IJ}$ | $=T_i$<br>${\bf y}_{\rm ij}$<br>$i=1$ |
|                |                          |                | ٠<br>$\bullet$ | $\bullet$         | $\bullet$      |          |                                       |
|                | $\mathbf{y}_{\text{11}}$ | $y_{I2}$       | $\cdots$       | $y_{lj}$          | $\cdots$       | $y_{IJ}$ | $=T_I$<br>$j=1$                       |

Quadro 1 – Valores observados no Ensaio

Admite-se, como no caso da Estatística Paramétrica, que dentro de cada bloco os I tratamentos estão sujeitos às mesmas condições ambientais, em termos de umidade, vento, luz, temperatura, fertilidade natural etc.

Os testes a serem abordados são competidores ou complementares do teste F. Mas, se as exigências do modelo matemático no campo paramétrico forem satisfeitas, os testes não-paramétricos são geralmente menos eficientes. Entretanto, estes apresentam uma maior versatilidade, desde que não exigem normalidade dos dados e nem a homogeneidade das variâncias dos tratamentos, ou mesmo que não ocorram 'outliers'. Além disso, podem ser aplicados, com maior eficiência, no caso de pequenas amostras, onde, às vezes, embora o modelo esteja satisfeito, a aplicação do teste F não é muito conveniente ou recomendável.

#### **TESTE DE FRIEDMAN (** 2 χ **de Friedman)**

O teste de Friedman também pode ser considerado como um teste F aplicado às ordens das I observações, obtidas dentro de cada bloco. Através dele, pode-se averiguar se I amostras (tratamentos) são provenientes de uma mesma população ou de populações semelhantes, ou se provêm de populações distintas.

#### **PRESSUPOSIÇÕES:**

- a) Os J grupos de I observações são independentes entre si;
- b) As I populações são aproximadamente da mesma forma e contínuas. No caso de populações não contínuas, o teste é apenas aproximado.

#### **HIPÓTESES:**

 $H_0: t_1=t_2=\ldots=t_I$ 

Ha:pelo menos dois tratamentos diferem entre si.

### **MÉTODO:**

Dentro de cada bloco procedemos à classificação conjunta das I observações, dando ordem 1 à menor e ordem I à maior delas. Exemplo:

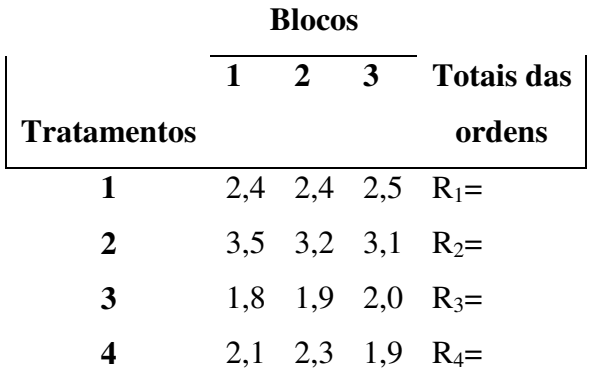

Define-se:

$$
\chi_{I-1}^2 = \frac{12}{JI(I+1)} \sum_{i=1}^{I} R_i^2 - 3J(I+1)
$$

em que R<sup>i</sup> é a soma das ordens atribuídas aos dados do i-ésimo tratamento, nos J blocos.

Para testarmos, ao nível  $\alpha$  de significância H<sub>0</sub> vs H<sub>a</sub>:

$$
rejeita-se H_0 se \chi_{I-1}^2 \ge \chi_0^2
$$

Os valores de  $\chi_0^2$ , para I ≤ 5 são obtidos da Tabela 22. Para I > 5 ou para um número de blocos não previstos na Tabela, devemos utilizar a aproximação para grandes amostras.

 $P_0(\chi_{I-1}^2 \geq \chi_0^2) = \alpha$  $\boldsymbol{0}$ 

2  $0 \mathsf{W} - 1$ 

Comprova-se que sob H<sub>0</sub>, para grandes amostras,  $\chi^2_{I-1}$  tem uma distribuição de  $\chi^2$ , com I-1 graus de liberdade. Computacionalmente  $\chi^2_{I-1} = 12/(I(I+1))S.Q$ . Tratamentos.

2  $\chi_o^-$ 

### **EMPATES**:

No caso de empates entre as observações de um mesmo bloco, utiliza-se a média das ordens. Além disso, aplicamos ao valor de  $\chi^2_{I-1}$  a seguinte correção:

$$
C=1-\frac{\displaystyle\sum_j T_j}{\displaystyle J I(I^2-1)}\,,
$$

em que:  $T_j = \sum t_{ij}^3$  – i  $\rm T_{_j} = \sum t_{ij}^3 - I$ 

> tij: número de observações empatadas no grupo i do bloco j, levando-se em consideração também os grupos de observações não empatadas.

A nova expressão de  $\chi^2_{I-I}$  fica:

$$
\chi^2_{I-1} = \frac{\chi^2_{I-1}}{C}
$$

### **EXEMPLO:**

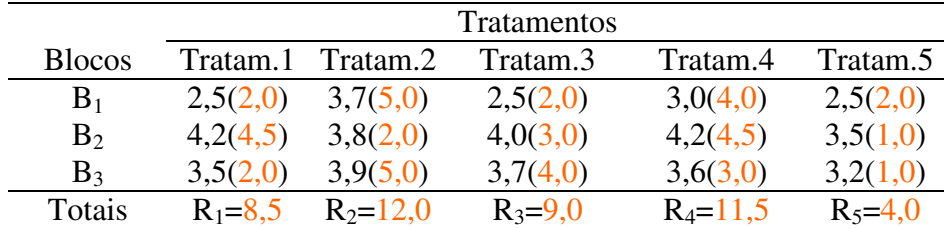

Calcula-se preliminarmente:

$$
\chi_{I-1}^2 = \frac{12}{3(5)(6)}(8.5^2 + 12.0^2 + 9.0^2 + 11.5^2 + 4.0^2) - 3(3)(6) = 5,40
$$

e ainda, como ocorrem empates:

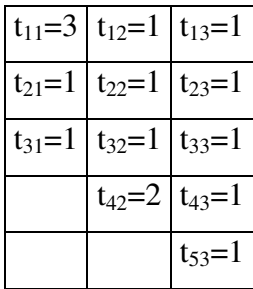

$$
T_1 = \sum_{i} t_{i1}^3 - I = 3^3 + 1^3 + 1^3 - 5 = 24
$$
  
e então: 
$$
T_2 = \sum_{i} t_{i2}^3 - I = 1^3 + 1^3 + 1^3 + 2^3 - 5 = 6
$$

$$
T_3 = \sum_{i} t_{i3}^3 - I = 1^3 + 1^3 + 1^3 + 1^3 - 5 = 0
$$

Portanto:

$$
C = 1 - \frac{\sum_{j} T_{j}}{JI(I^{2} - 1)} = 1 - \frac{30}{3(5)(24)} = 0,917
$$
  
e
$$
\chi_{I-1}^{2} = \frac{\chi_{I-1}^{2}}{C} = \frac{5,40}{0,917} = 5,89
$$

Pela Tabela 22, com I=5 e J=3 temos:

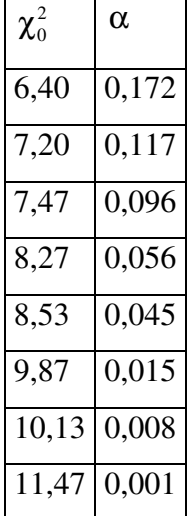

∴Não se rejeita H<sub>o</sub>.

## **COMPARAÇÕES MÚLTIPLAS:**

O objetivo é complementar os resultados ou as conclusões obtidas pelo Teste de Friedman, quando nele se rejeita  $H_0$ ; procurando com isso, "localizar" as possíveis diferenças entre pares de tratamentos.

LIMITAÇÃO: permitem apenas confrontar os tratamentos dois a dois, não sendo possível, portanto, a comparação entre grupos de tratamentos.

#### **COMPARAÇÕES ENVOLVENDO TODOS OS PARES DE TRATAMENTOS**

**a) CASO DE PEQUENAS AMOSTRAS**

Considera-se os 2  $C_I^2 = \frac{I(I-1)}{2}$ I  $=\frac{I(I-1)}{2}$  pares de tratamentos e determinamos, para cada par, a

diferença

$$
|R_i - R_j|
$$
 (i = 1,2,..., I-1)  
(j = i + 1,..., I)

em que  $R_i$  e  $R_j$  representam as somas das ordens atribuídas aos tratamentos i e j respectivamente, nos J blocos.

A uma taxa de erro experimental α, admite-se

$$
t_i \neq t_j
$$
 se  $|R_i - R_j| \ge \Delta_1$ ,

isto é, a diferença mínima significativa (d.m.s.), a uma taxa  $\alpha$ , é d.m.s.= $\Delta_1$ .

$$
\text{Ou seja,} \qquad \qquad P_0(|R_i - R_j| \ge \Delta_1) = \alpha \, .
$$

Os valores de  $\Delta_1$  são obtidos da Tabela 24 de Campos(1979).

Exemplo:

Aplicar as comparações múltiplas aos resultados apresentados no exemplo anterior do teste de Friedman.

Solução:

Neste caso temos:

 $R_1=8,5$   $R_2=12,0$   $R_3=9,0$   $R_4=11,5$   $R_5=4,0$ 

e então

$$
|R_1 - R_2| = 3,5
$$
  
\n
$$
|R_2 - R_3| = 3,0
$$
  
\n
$$
|R_3 - R_4| = 2,5
$$
  
\n
$$
|R_1 - R_3| = 0,5
$$
  
\n
$$
|R_2 - R_4| = 0,5
$$
  
\n
$$
|R_3 - R_5| = 5,0
$$
  
\n
$$
|R_1 - R_4| = 3,0
$$
  
\n
$$
|R_2 - R_5| = 8,0
$$
  
\n
$$
|R_4 - R_5| = 7,5
$$

$$
|R_1 - R_5| = 4,5
$$

A Tabela 24, para I=5 e J=3, com  $\alpha$ =0,067, fornece  $\Delta_1 = 10$ .

Conclui-se, que à taxa  $\alpha$ =0,067 não foram constatadas diferenças significativas entre os pares de tratamentos.

#### **b) CASO DE GRANDES AMOSTRAS**

Quando o número de blocos, ou o número de tratamentos, ou ambos ultrapassam os valores previstos na Tabela 24, obtemos a d.m.s como segue:

d.m.s.=
$$
Q\sqrt{\frac{JI(I+1)}{12}}
$$

Os valores de Q são dados pela Tabela 17 de Campos (1979) Exemplo:

Admitindo-se um caso onde I=5 e J=16, com

 $R_1=28$   $R_2=45$   $R_3=41$   $R_4=59$   $R_5=67$ 

Como não dispomos de tabela de  $\Delta_1$ , para J=16, calculamos a d.m.s. pelo método apropriado a grandes amostras. Se admitirmos, por exemplo,  $\alpha = 0.05$ , a Tabela 17 fornece Q=3,858 e conseqüentemente:

d.m.s.=3,858 
$$
\sqrt{\frac{16(5)(6)}{12}} = 24.4
$$

 $|R_1-R_2|=17$   $|R_2-R_3|=4$   $|R_3-R_4|=18$  $|R_1-R_3|=13$   $|R_2-R_4|=14$   $|R_3-R_5|=26$  $|R_1-R_4|=31$   $|R_2-R_5|=22$   $|R_4-R_5|=8$  $|R_1-R_5|=39$ 

Conclui-se que, à taxa  $\alpha = 0.05$ : tratamento 1 difere dos tratamentos 4 e 5 e o tratamento 3 difere do tratamento 5. Com  $\alpha = 0.01$ , a d.m.s.=29,11, verifique.

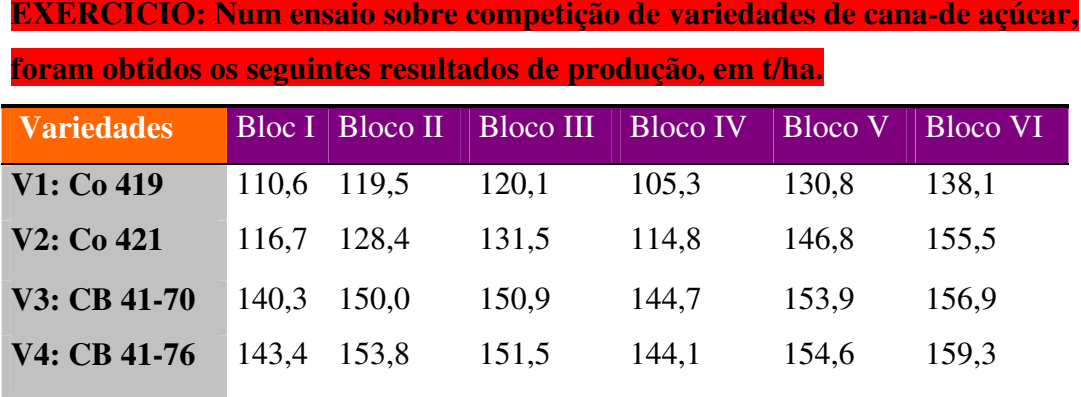

**a) Aplique o teste de Friedman aos resultados obtidos.**

**b) Confronte as conclusões com as obtidas pela aplicação do Teste F aplicado nas ordens dos dados originais, e verifique a relação:**

 $\chi^2_{I-I} = 12/(I(I+1))$ S.Q.Tratamentos.

c) **Aplique o teste de comparações múltiplas não-paramétrico e conclua sobre as comparações de médias.**